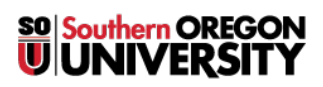

[Knowledgebase](https://support.sou.edu/kb) > [Moodle](https://support.sou.edu/kb/moodle) > [Students](https://support.sou.edu/kb/students) > [Students: Guide to Editing Icons](https://support.sou.edu/kb/articles/students-guide-to-editing-icons)

## Students: Guide to Editing Icons

Hart Wilson - 2023-04-07 - [Comments \(0\)](#page--1-0) - [Students](https://support.sou.edu/kb/students)

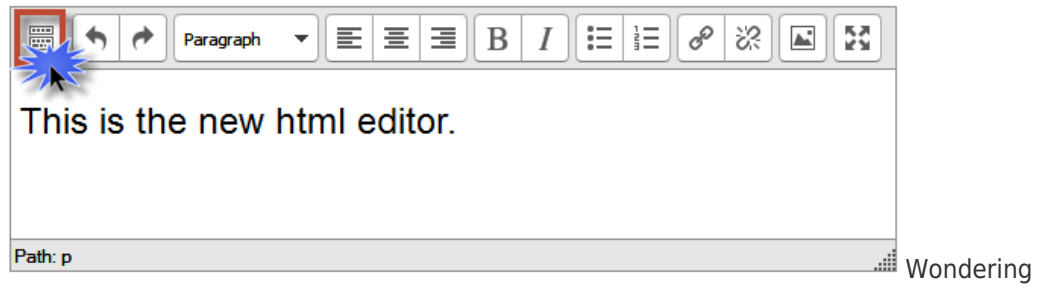

about the editing icons in Moodle text boxes? This **[complete guide](https://inside.sou.edu/assets/distanceeducation/docs/moodle/editing-text.pdf)** explains what each of the icons does.